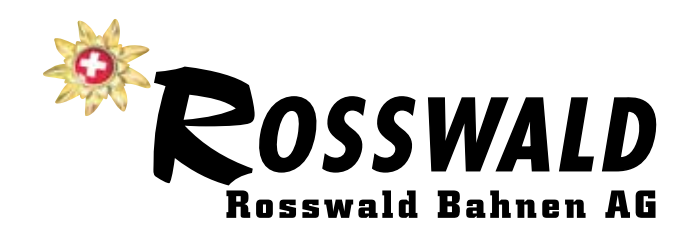

# **Geschäftsbericht 2018/2019**

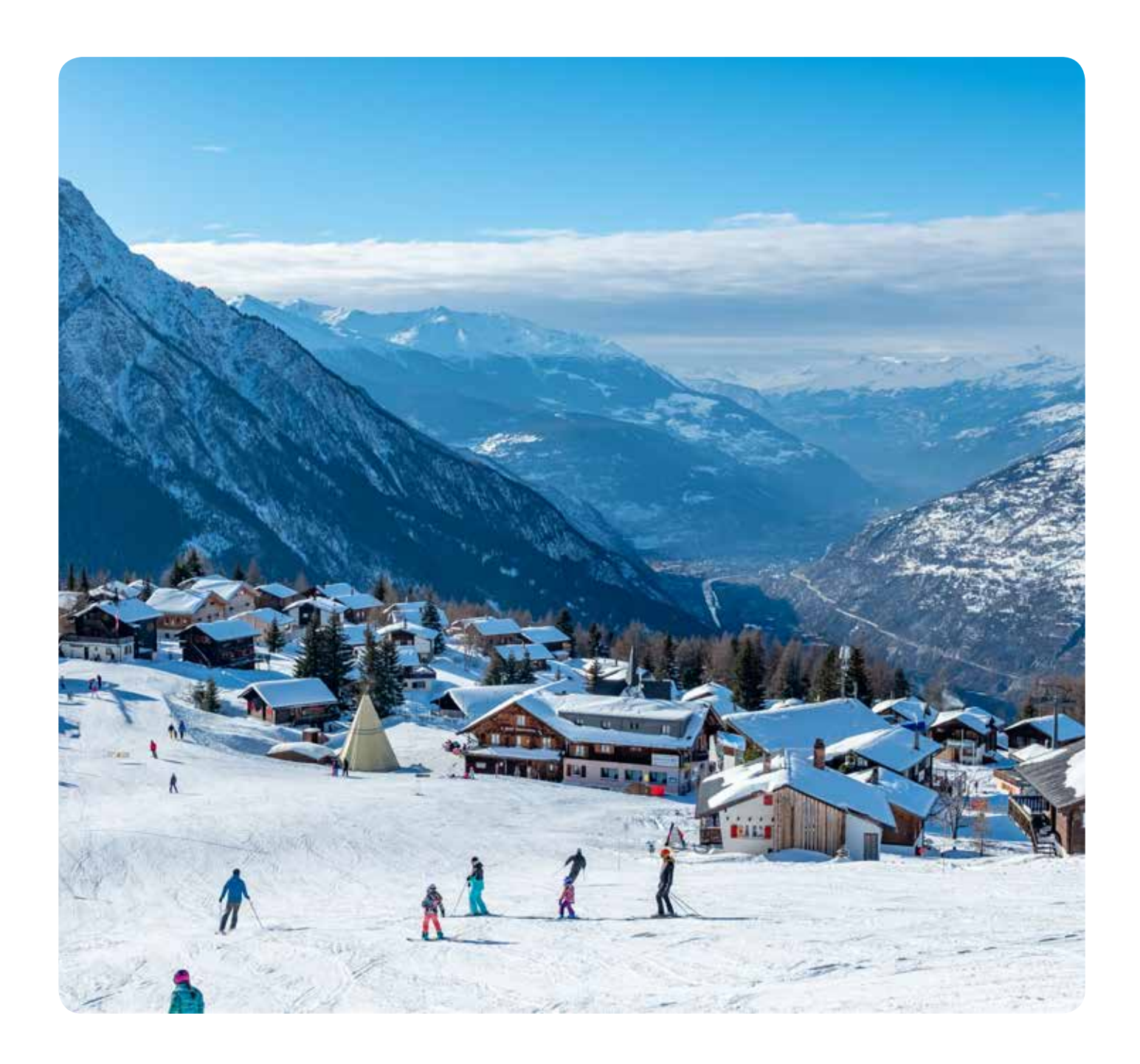

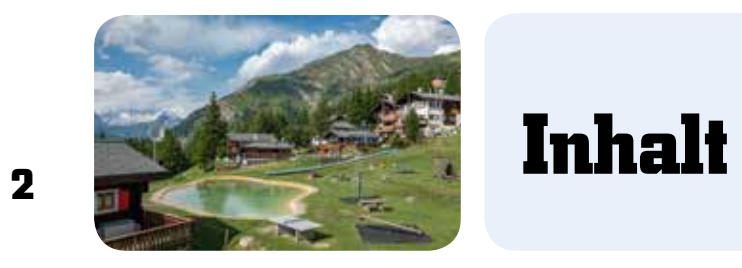

### **Inhaltsverzeichnis**

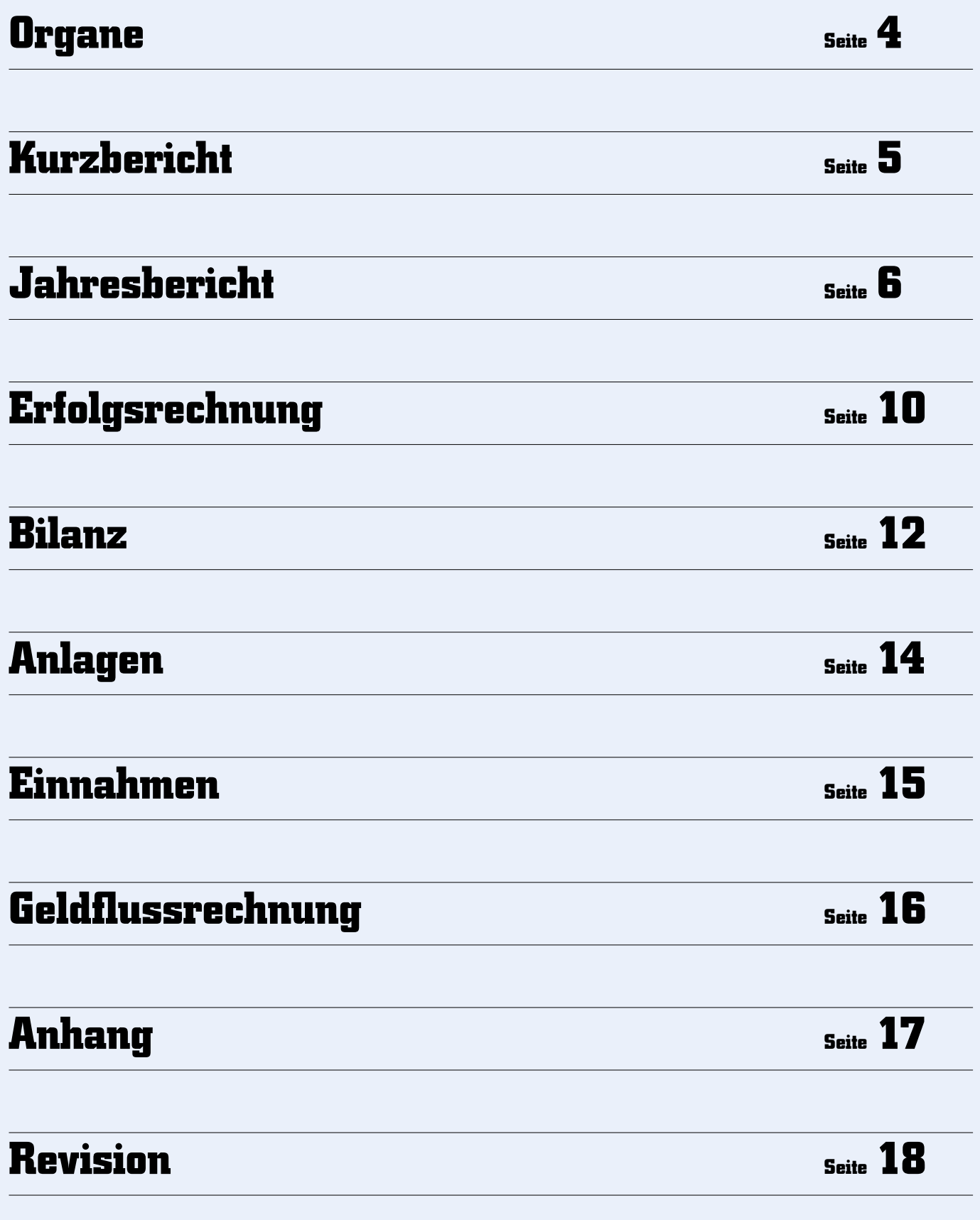

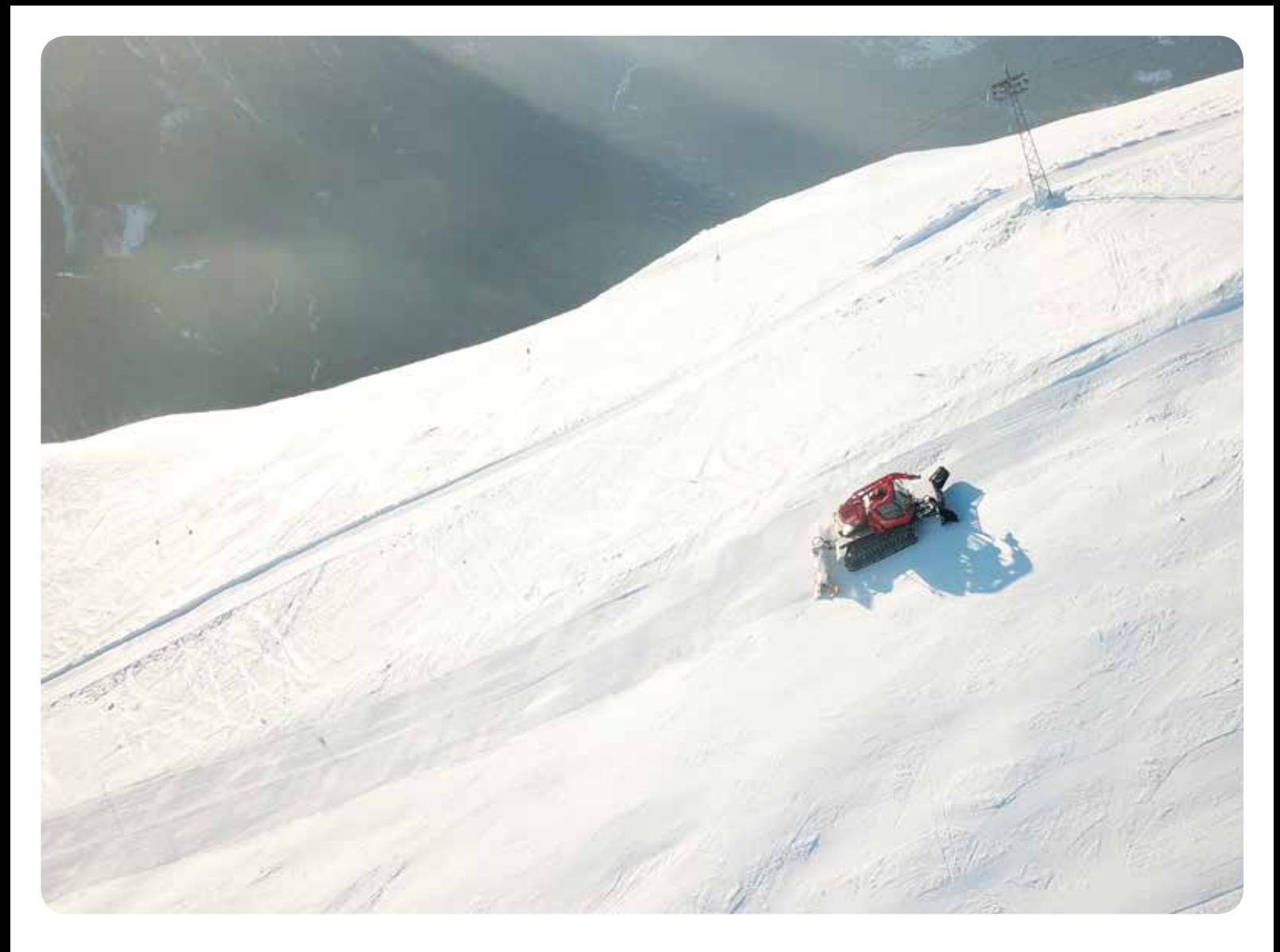

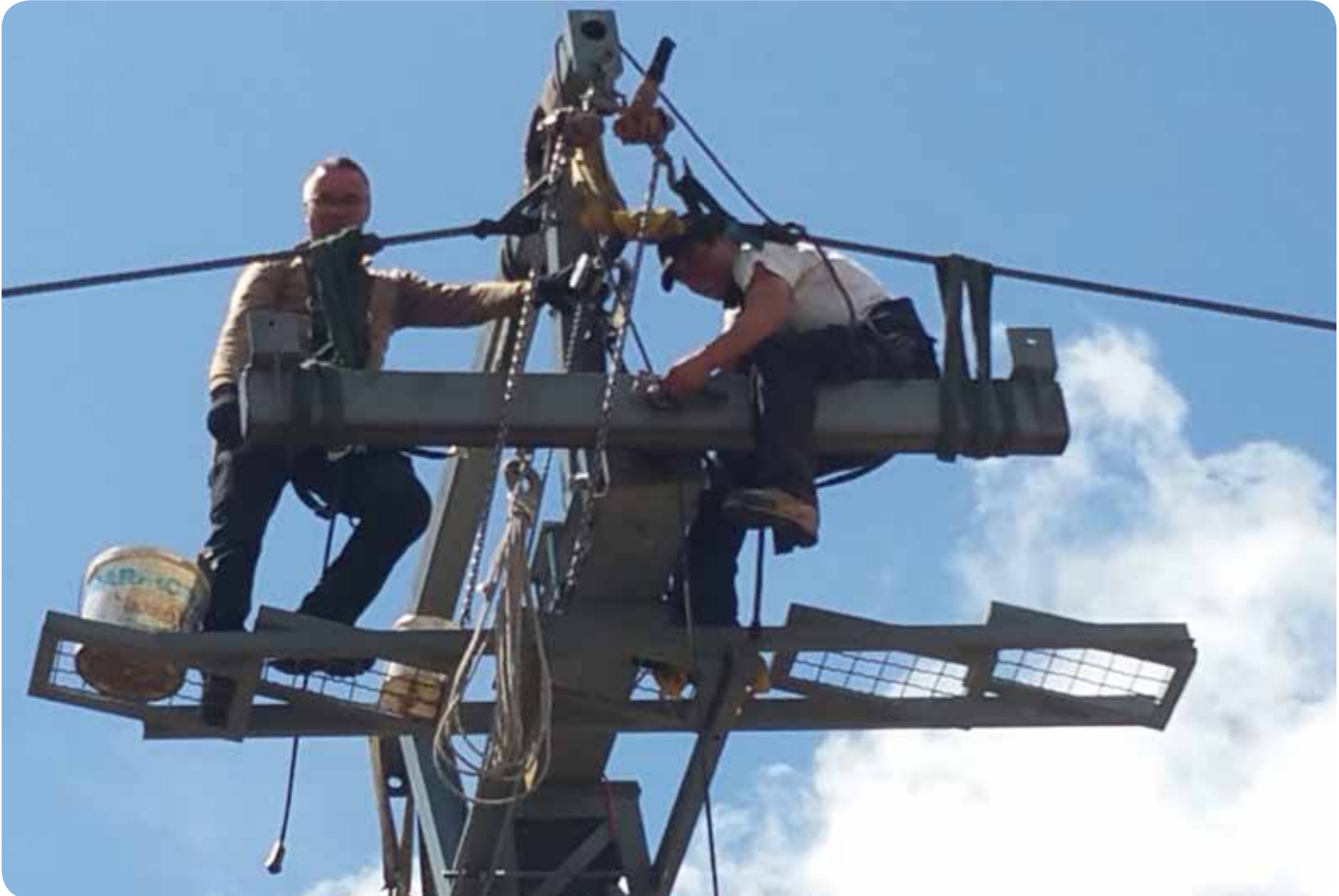

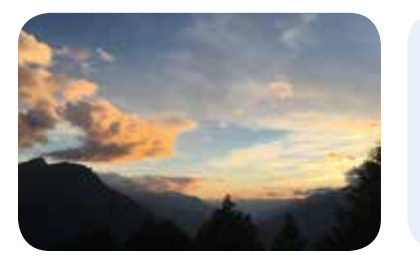

### **Organe**

### **Verwaltungsrat**

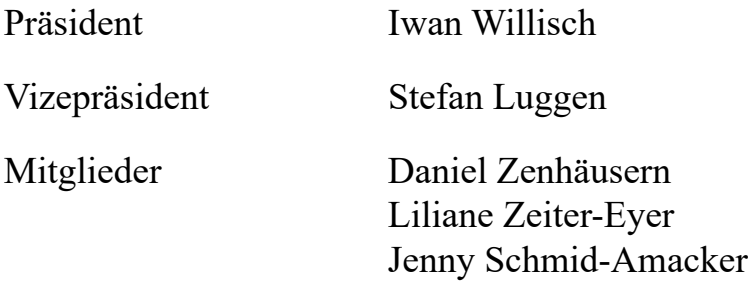

### **Betrieb**

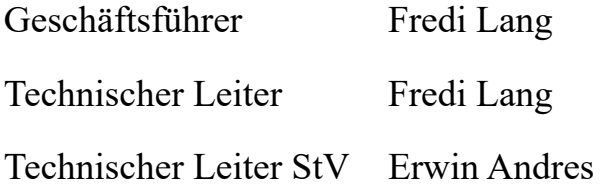

### **Revisionsstelle**

Werlen & Squaratti Treuhand AG, 3902 Brig-Glis

### **Aktienregister**

Iwan Willisch Tel. Nr. 079 742 30 12 / e-Mail: aktienregister@rosswald-bahnen.ch

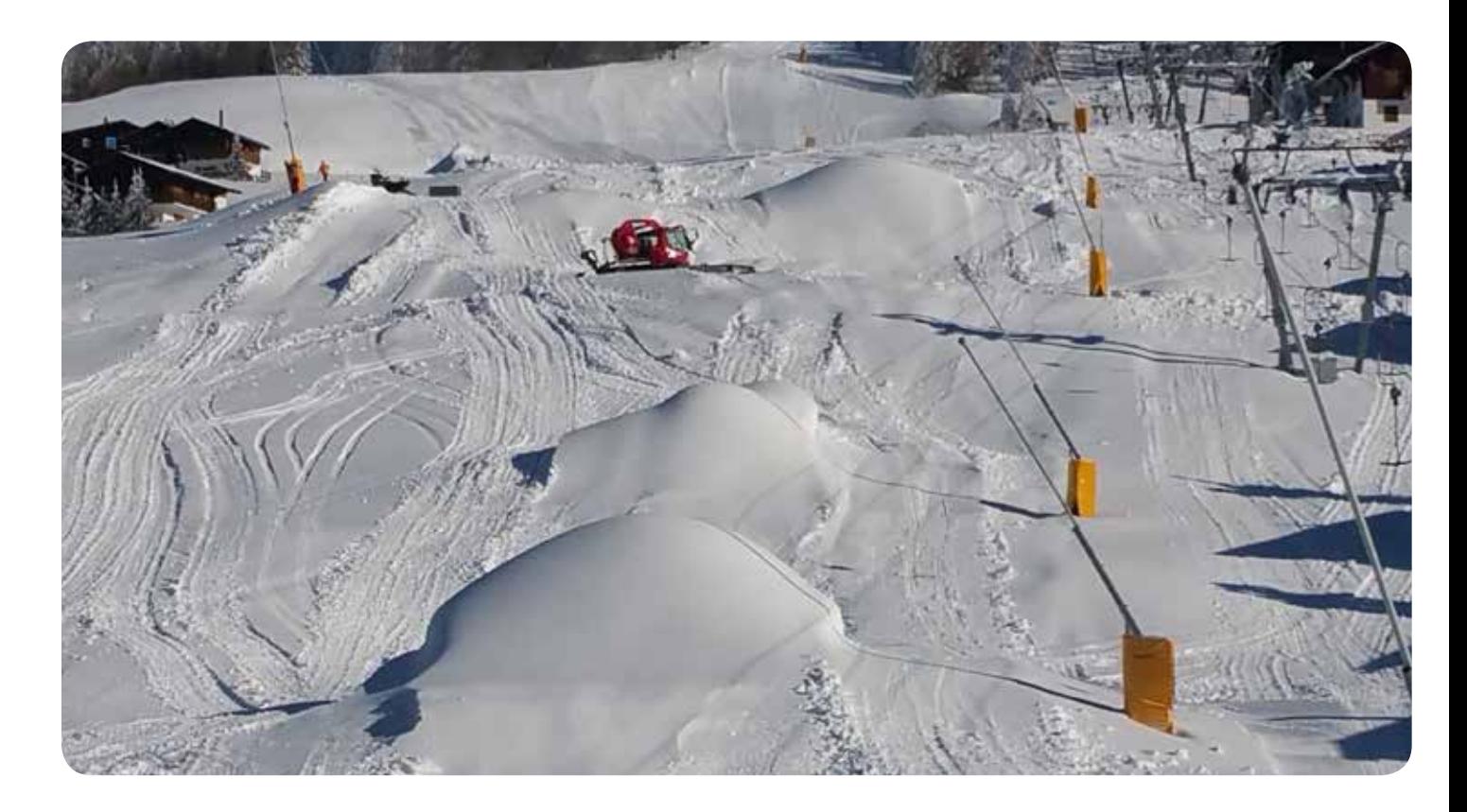

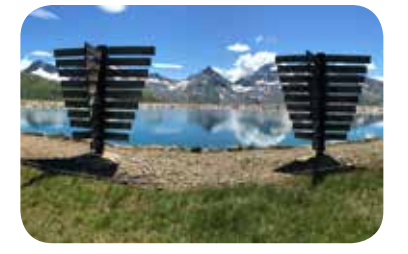

### **Kurzbericht Wichtige Zahlen in Kürze**

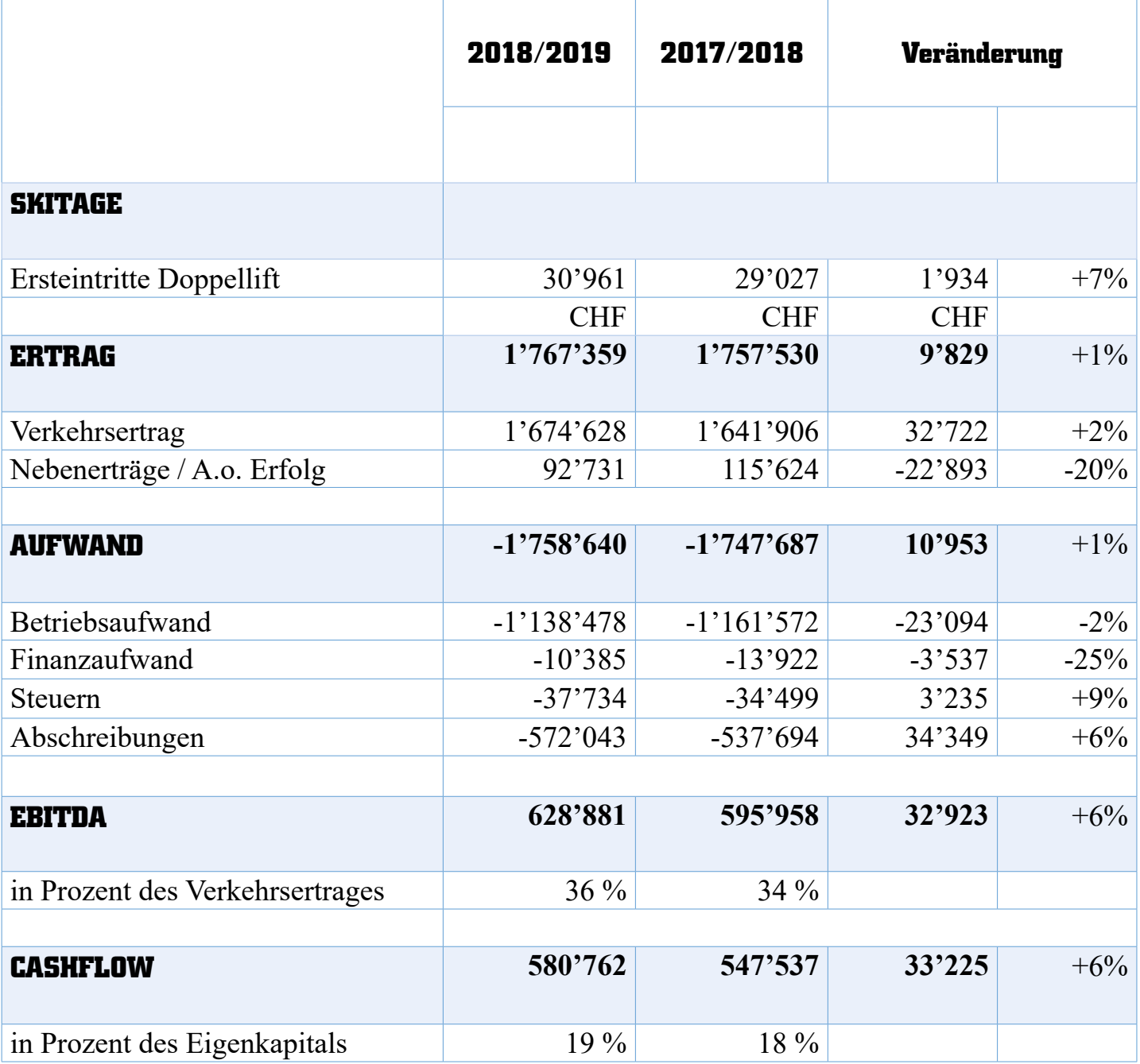

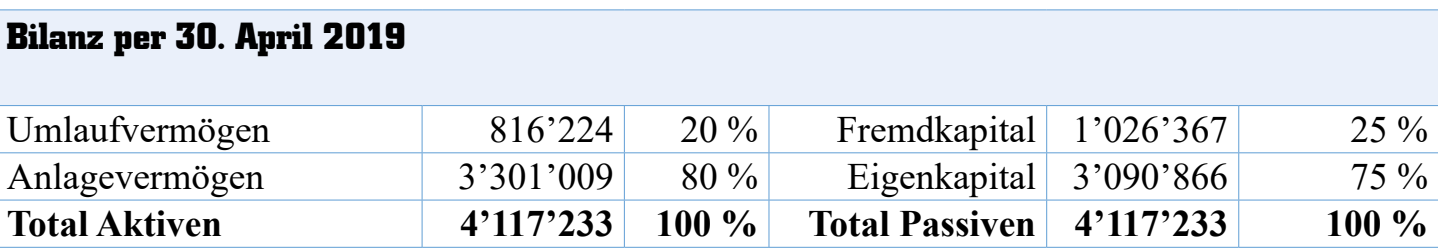

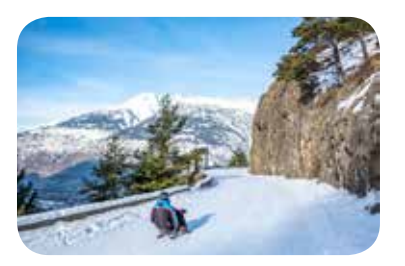

### Sehr geehrte Aktionärinnen und Aktionäre Sehr geehrte Damen und Herren

Gerne informieren wir Sie über das abgeschlossene Geschäftsjahr vom 1. Mai 2018 bis zum 30. April 2019:

### **Letzte Generalversammlung**

An der 65. ordentlichen Generalversammlung vom 1. September 2018 in der Kapelle auf Rosswald konnten wir 104 Aktionäre begrüssen, welche insgesamt 710 Aktien und somit 22 % der Aktien vertraten.

Das Protokoll, der Geschäftsbericht, die Jahresrechnung und die Gewinnverwendung wurden gemäss den Anträgen des Verwaltungsrats von der Versammlung gutgeheissen. Dem Verwaltungsrat wurde Entlastung erteilt und das Mandat der Revisionsstelle Werlen und Squaratti Treuhand AG um ein weiteres Jahr verlängert.

#### **Verwaltungsrat/Mitarbeiter**

Während des Geschäftsjahres trafen sich der Verwaltungsrat und die Geschäftsleitung zu zwölf Sitzungen, an welchen die laufenden Geschäfte behandelt wurden. Da wir im Verwaltungsrat erstmals seit mehreren Jahren keine Wechsel zu verzeichnen hatten, konnten wir sehr effizient arbeiten. In einem Gremium, in welchem aufgrund der Grösse unserer Gesellschaft die einzelnen Mitglieder auch operative Aufgaben übernehmen, sind Mutationen immer mit einem gewissen Mehraufwand für die Einarbeitung der neuen Mitglieder verbunden.

Mit der Anstellung von Marion Burgener per September 2018 ist das Team der Ganzjahresmitarbeiter wieder komplett.

Neben unseren fünf Ganzjahresangestellten beschäftigen wir rund 15 Teilzeit - respektive Saisonangestellte.

#### **Investitionen/Unterhalt/Betrieb**

Wir sind dankbar, dass wir im Berichtsjahr von schlimmeren Unfällen und längeren Ausfällen unserer Anlagen verschont blieben. Obwohl wir einem grossen Kostendruck unterworfen sind, haben wir in den letzten Jahren sehr viel in die Sicherheit und in die Anlagen investiert.

Nach den grossen Schäden am Speichersee im Winter 2018 hatte sich dieser vollständig entleert und wir mussten im Mai und im Juni umfassende Sanierungsarbeiten in der Höhe von rund CHF 80'000 durchführen lassen. Insbesondere wurden grössere Teile der Folien im Seebecken verstärkt und repariert sowie eine Anpassung des Seefusses vorgenommen. Dank den hohen Eigenleistungen unserer Mitarbeiter und der Schadenübernahme durch die Mobiliar Versicherung von CHF 30'000 konnte der finanzielle Aufwand für diese Reparaturen in Grenzen gehalten werden.

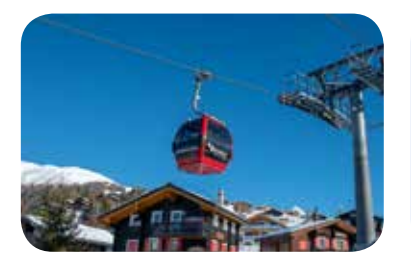

Die anderen grösseren Ausgaben betrafen den Kauf eines neues Pistenfahrzeugs des Typs Kässbohrer P400 für CHF 310'000 und der Ersatz der Steuerung der Doppellifte für CHF 190'000. Die neuen Steuerungen erlauben einerseits Energie zu sparen und anderseits die Geschwindigkeit zu drosseln, was insbesondere beim Anbügeln von unseren kleinen Gästen und Anfängern geschätzt wird.

Während dem Sommer und dem Herbst führten unsere Mitarbeiter die periodisch anfallenden Instandhaltungs- und Revisionsarbeiten an den Anlagen und Fahrzeugen vorschriftsgemäss durch. Speziell sind die Totalrevisionen der beiden Kurven des Stafellifts sowie die Seilprüfungen des Stafellifts und Doppellifts Süd zu erwähnen.

Während den Sommermonaten und im Herbst pumpten wir 50'000 m3 Wasser in den Speichersee, so dass wir im November für die Einschneiung bereit waren.

Die ausgezeichneten atmosphärischen Bedingungen für die technische Beschneiung Ende November ermöglichten uns, das Skigebiet innert weniger Tage und Nächte voll einzuschneien und die Schneeproduktion vor Saisonbeginn grösstenteils abzuschliessen. Dank unserer effizienten Beschneiungsanlage und den natürlichen Schneefällen konnten wir den Gästen bis zum Saisonschluss Ende März unser gesamtes Skigebiet mit optimalen Pistenverhältnissen zur Verfügung stellen.

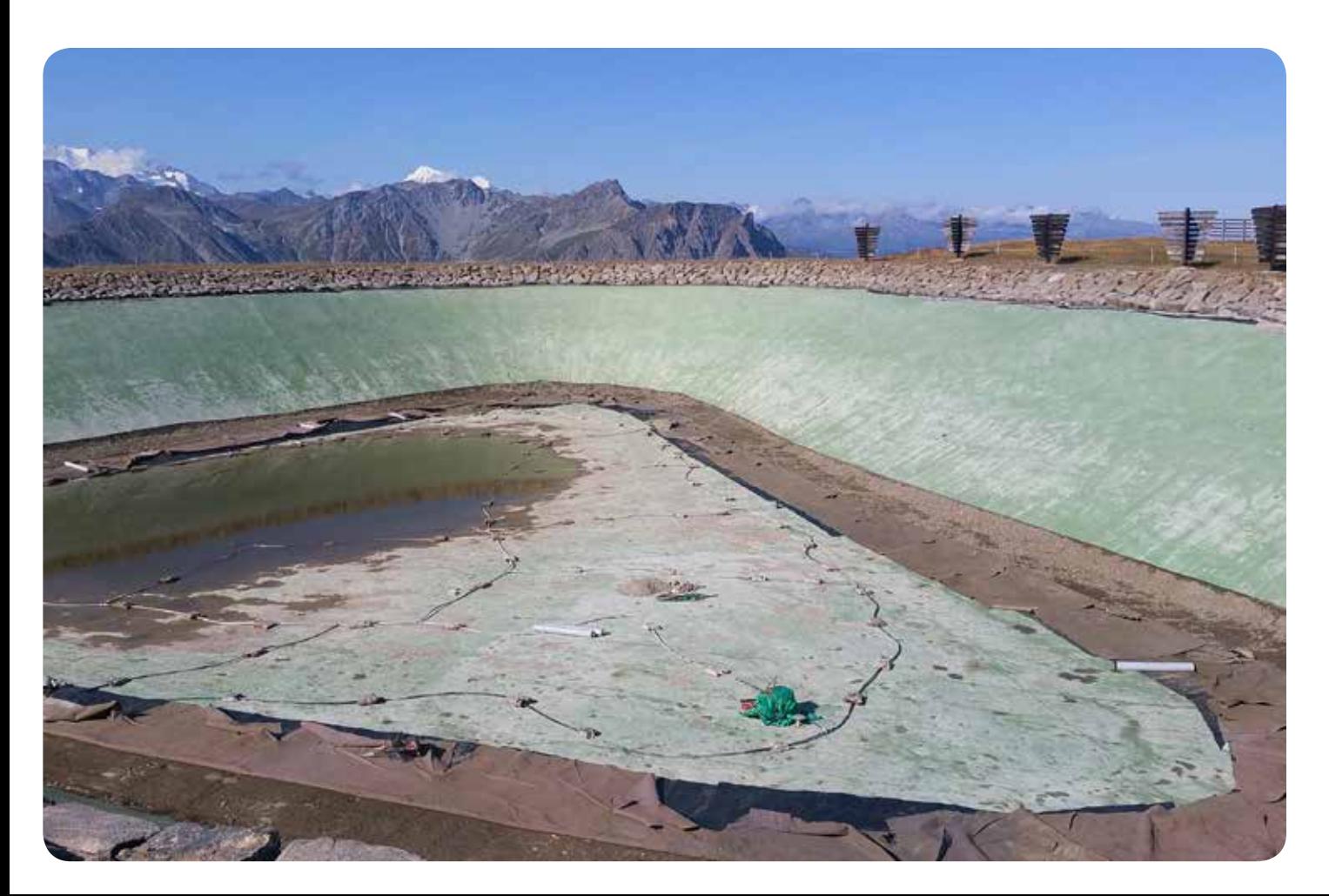

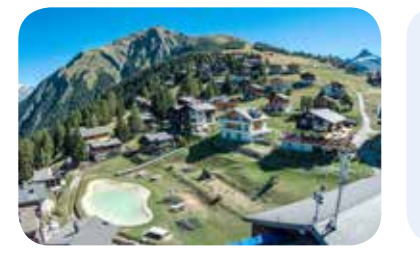

#### **Saisonverlauf/Finanzielles**

Die nahezu perfekten Schnee- und Wetterverhältnisse drückten dem Geschäftsjahr 2018/19 ihren Stempel auf.

Der gesamte Verkehrsertrag stieg um CHF 30'000 oder 2 % auf rund CHF 1'770'000. Auch wenn wir uns umsatzmässig noch etwas mehr erhofft hätten, geht der Trend in die richtige Richtung.

Dank einem rigorosen Kostenmanagement unseres Geschäftsführers Fredi Lang können wir Ihnen, geschätzte Aktionärinnen und Aktionäre, ein sehr solides Geschäftsergebnis präsentieren. Das Betriebsergebnis (EBIDTA) von 36 Prozent des Verkehrsertrages - eine wichtige Kennzahl in der Branche - kann sich für eine kleine Bergbahn mehr als sehen lassen.

Der Cashflow von gerundet CHF 580'000 erlaubte, die eingangs geschilderten Investitionen (Speichersee, Pistenfahrzeug, Steueranlagen) aus den selbst erarbeiteten Mitteln zu finanzieren.

Mit einem Eigenkapitalanteil von 75 % und liquiden Mitteln von CHF 550'000 kann die finanzielle Lage unserer Bahn als sehr solide eingestuft werden.

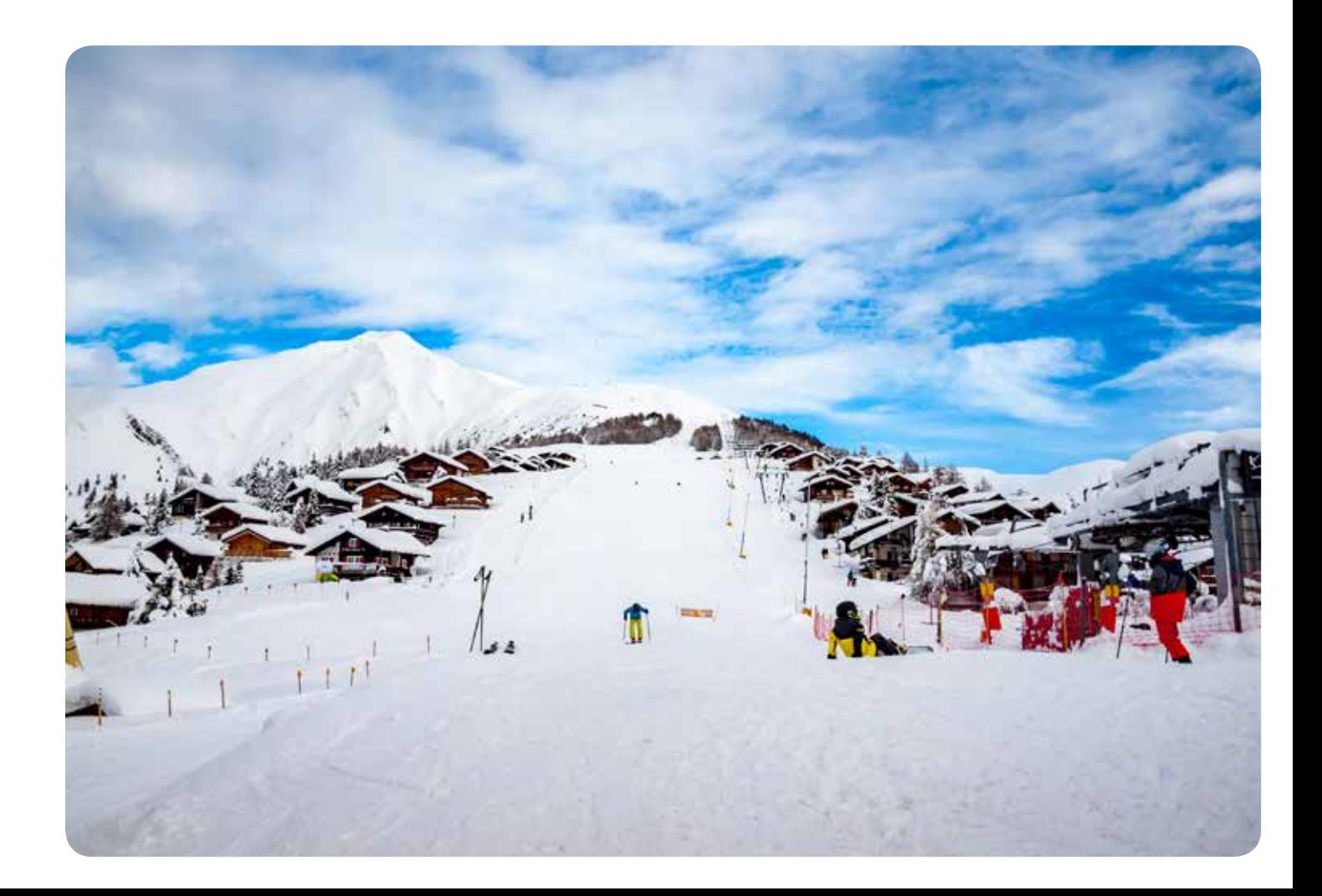

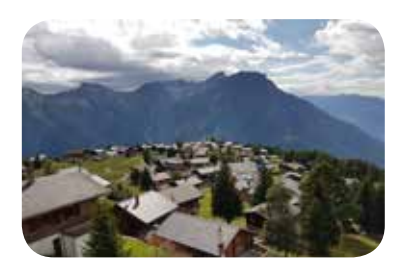

#### **Schlussbemerkungen**

Die durchwegs guten Geschäftsergebnisse 2018/19 der Schweizer, aber auch der Walliser Bergbahnen, sind zum grossen Teil auf die idealen Wetter- und Schneeverhältnisse zurückzuführen. Nun euphorisch zu werden, wäre aber falsch. Nach wie vor befinden sich der alpine Wintertourismus und damit auch die Bergbahnen in einem sehr schwierigen Umfeld. Die Hauptgründe dafür, wie strukturelle Defizite, vielfältige und preisgünstige Freizeitangebote, demographische Entwicklungen, der starke Franken, die hohen Lohnkosten und die steigende Regulierung, sind bekannt.

Diesen Trends ist auch unsere Bergbahn unterworfen. Der Verwaltungsrat geht in seiner Mehrjahresplanung von einem stagnierenden Umsatz aus und bleibt seiner bisherigen Strategie und Preispolitik treu, das heisst:

- in den nächsten Jahren nur Investitionen zu tätigen, welche wir aus selbst erarbeiteten Mitteln finanzieren können
- keine aggressiven Preisexperimente zu lancieren, sondern unseren Gästen zu einem kostendeckenden Preis ein bestmöglichstes Ferienerlebnis zu bieten

#### **Danke**

Wir danken den Aktionärinnen und Aktionären für das uns geschenkte Vertrauen und unseren Mitarbeitern für ihr grosses Engagement, speziell unserem Geschäftsführer Fredi Lang.

Danken möchten wir aber auch den Behörden der Gemeinden Brig-Glis, Ried-Brig und Termen, der Geteilschaft Rosswald, der Burgergemeinde Ried-Brig, Brig-Simplon Tourismus, den Leistungsträgern sowie allen, die direkt oder indirekt unsere Gesellschaft unterstützen, insbesondere unseren Kunden.

Für den Verwaltungsrat:

Mitwerp

Iwan Willisch, Präsident

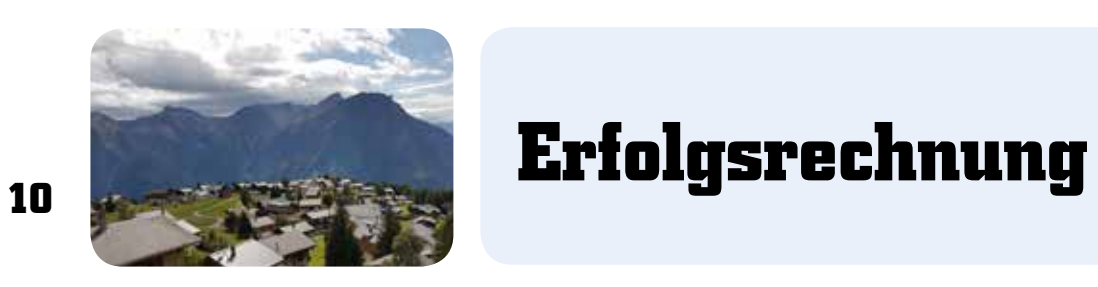

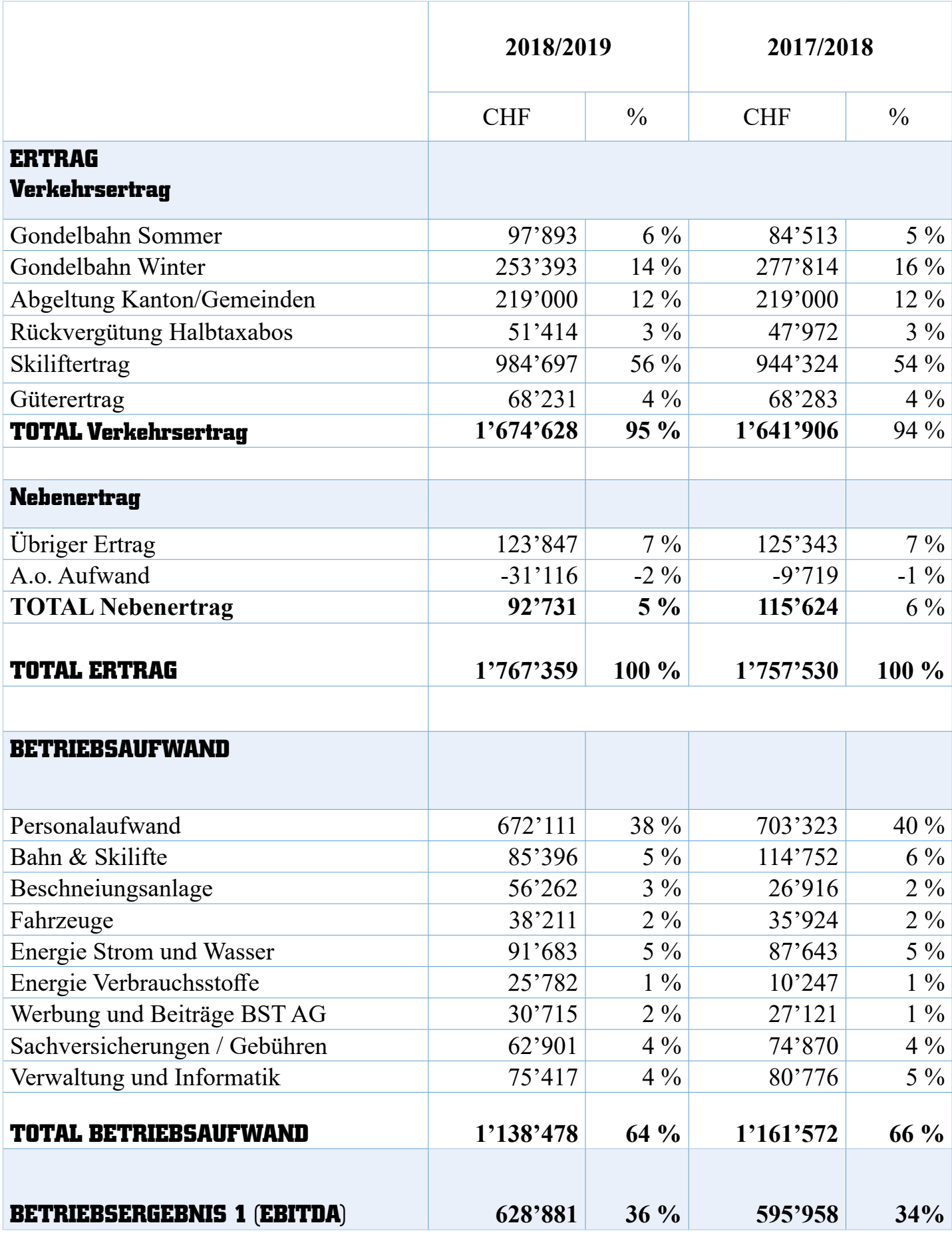

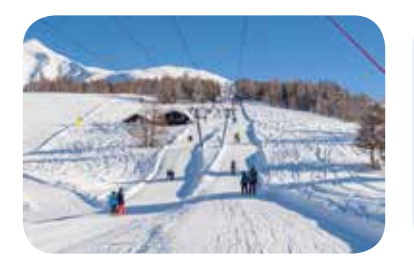

## **Erfolgsrechnung**

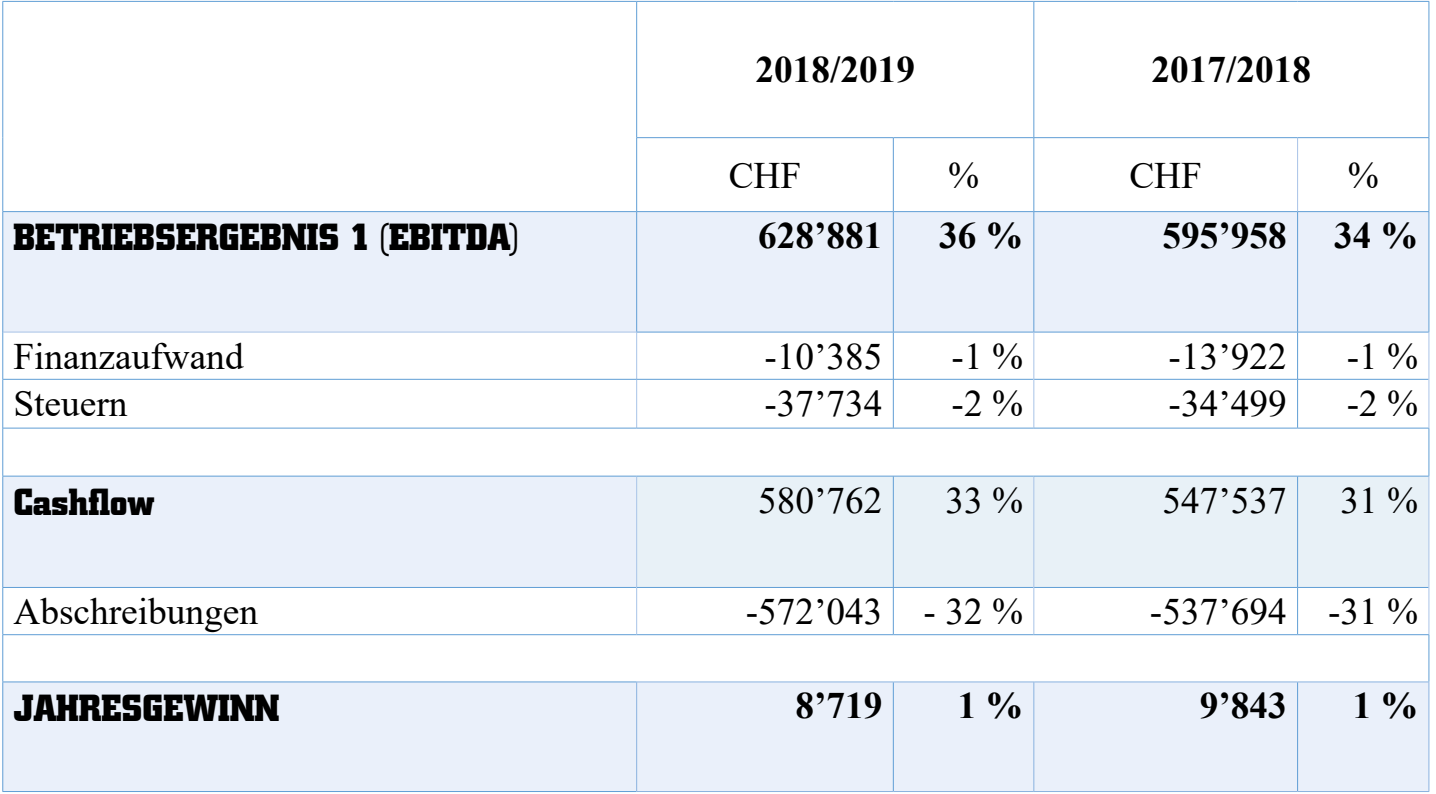

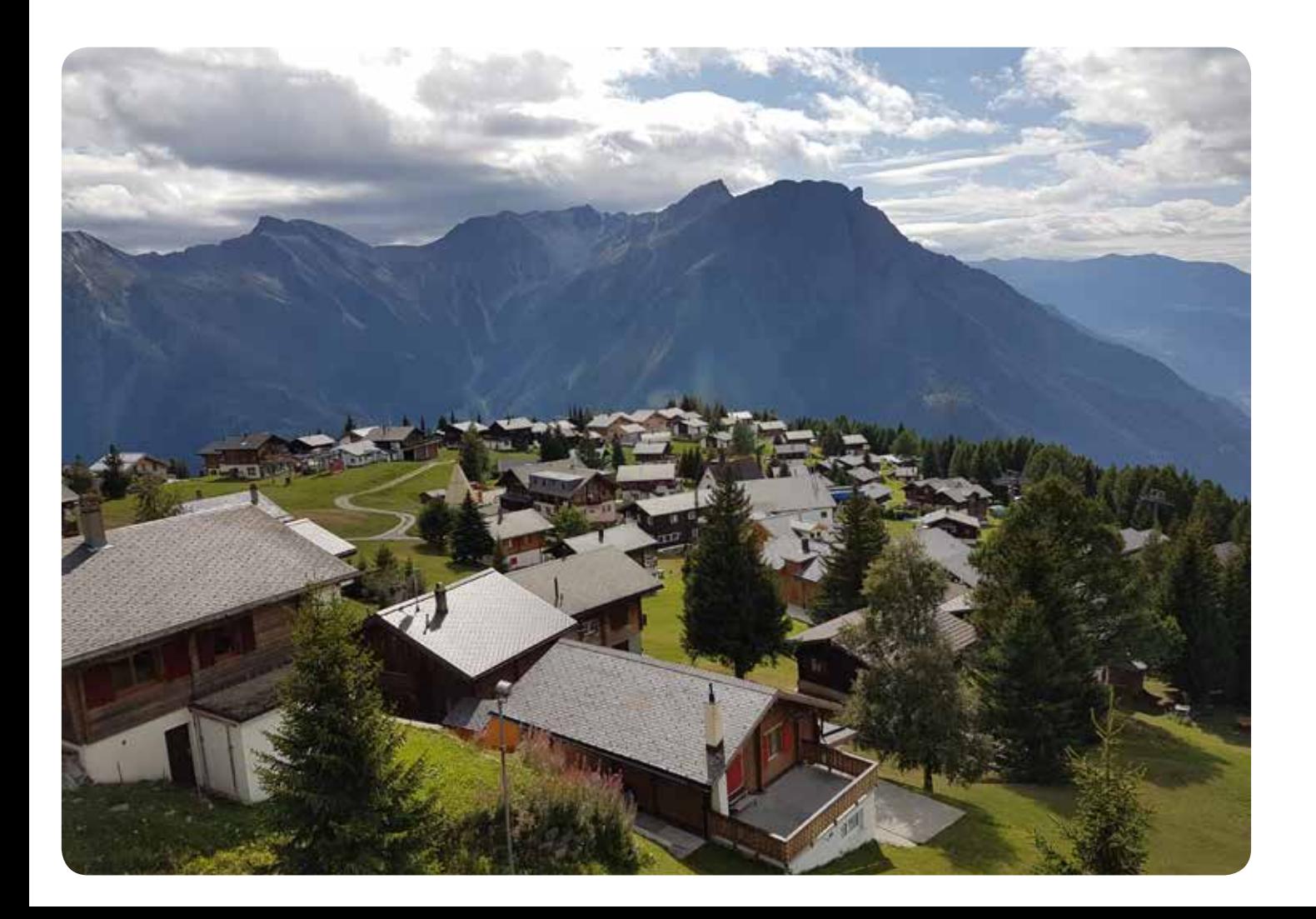

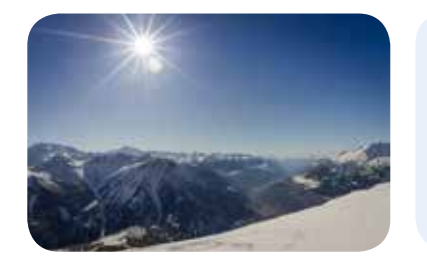

**Bilanz**

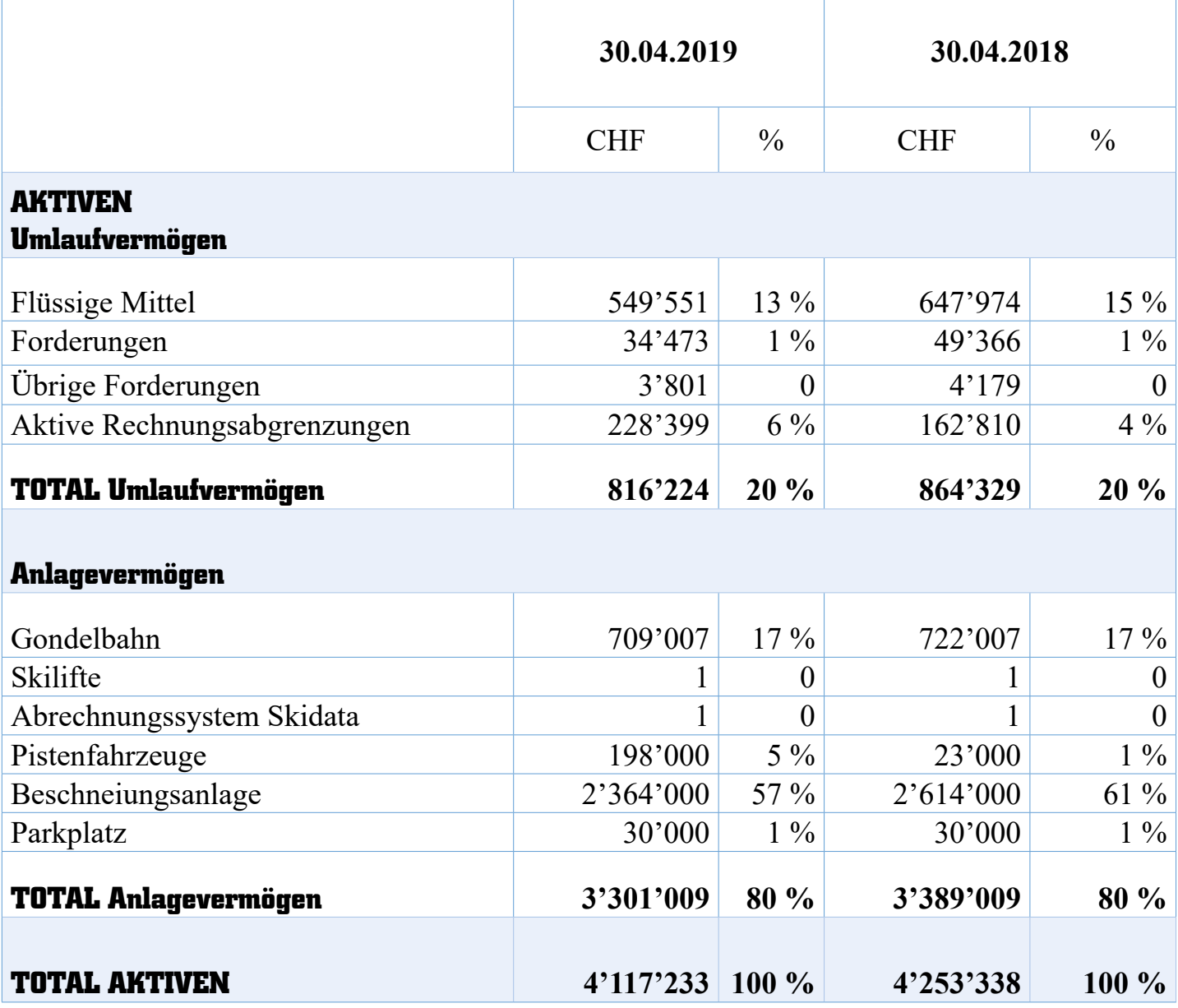

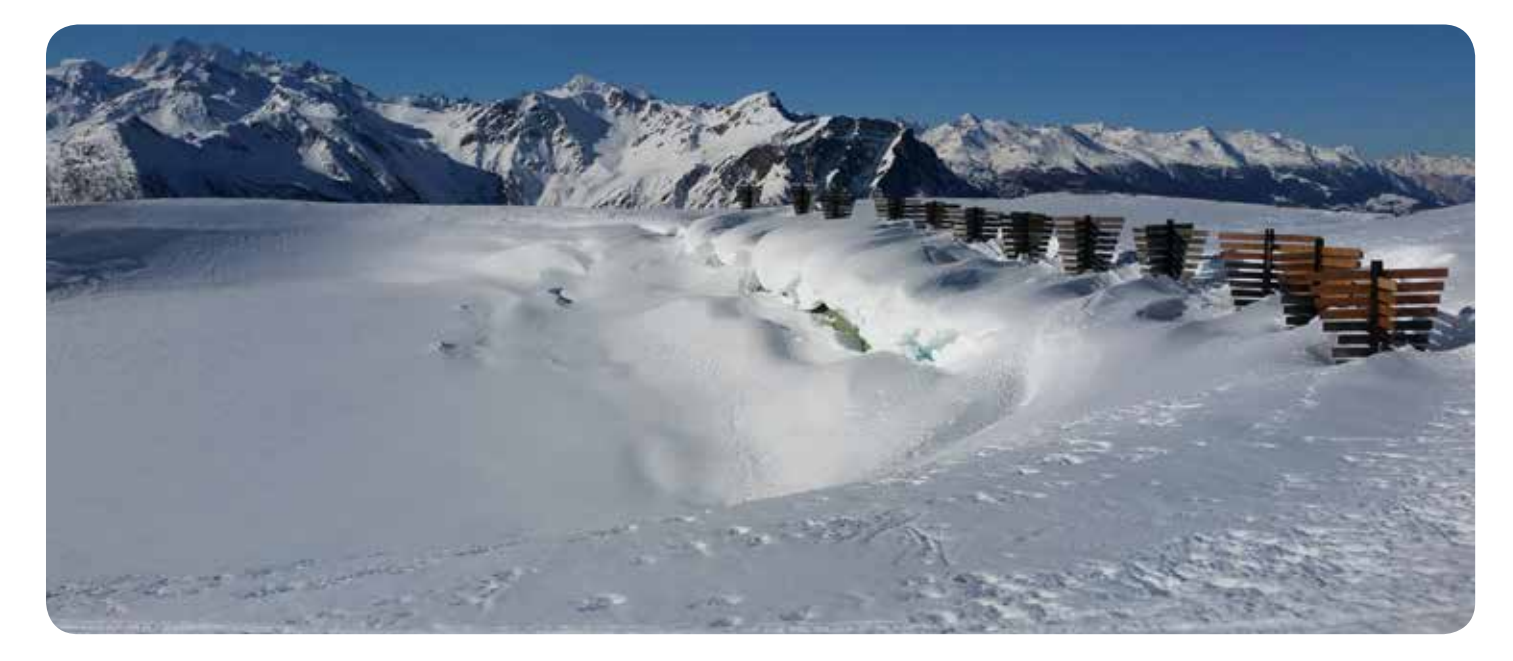

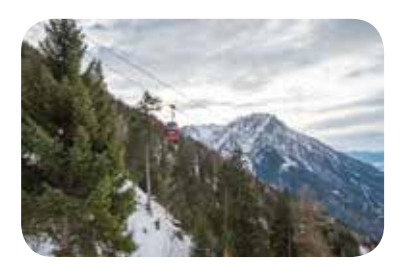

## **Bilanz**

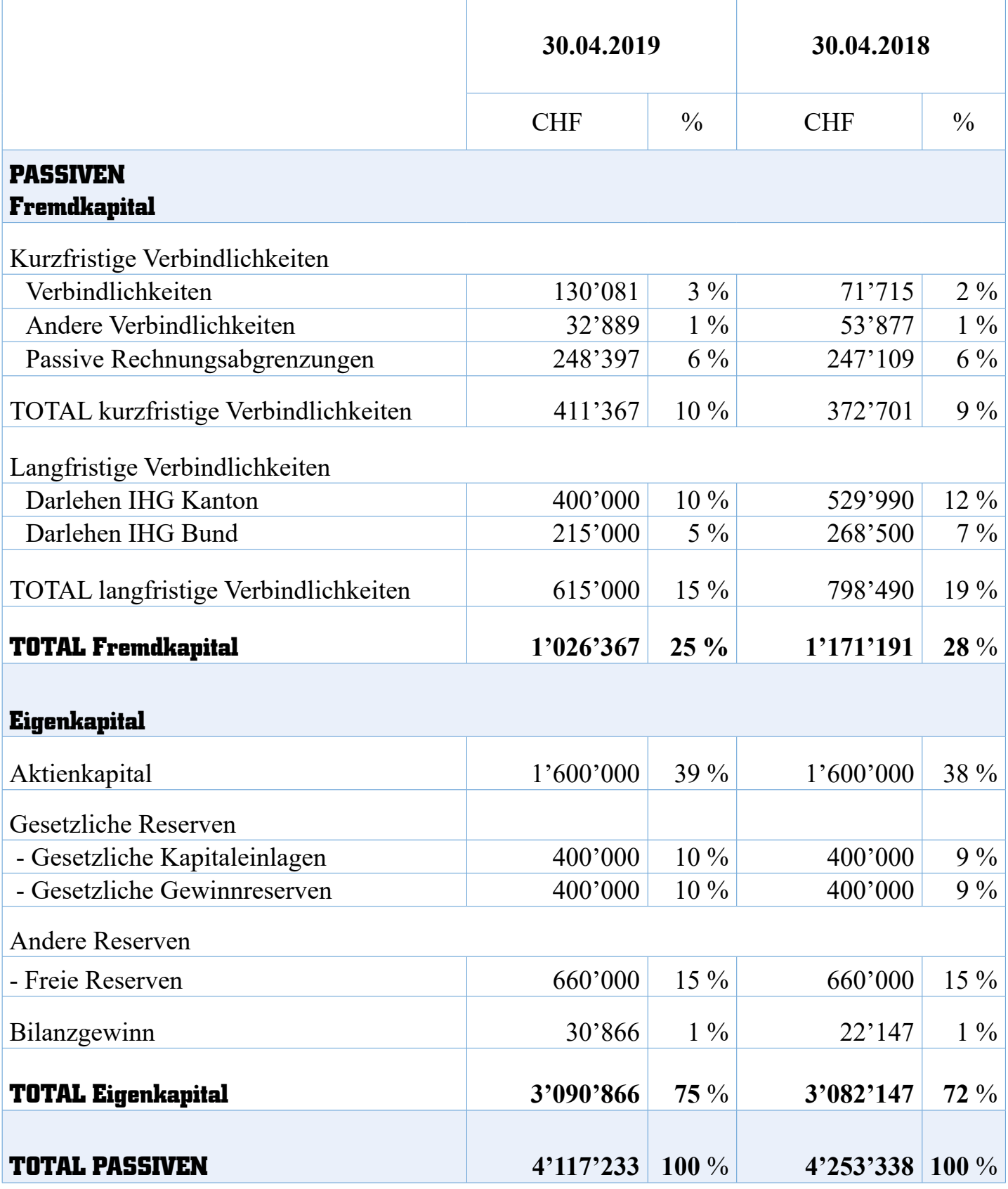

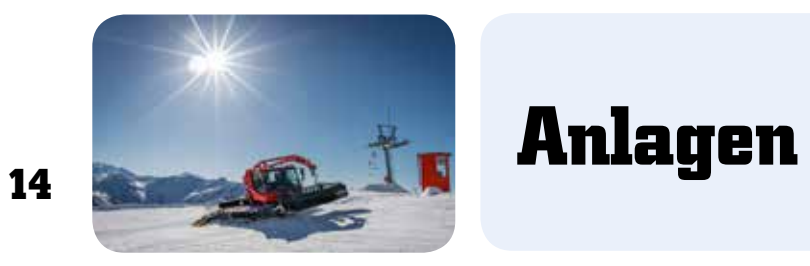

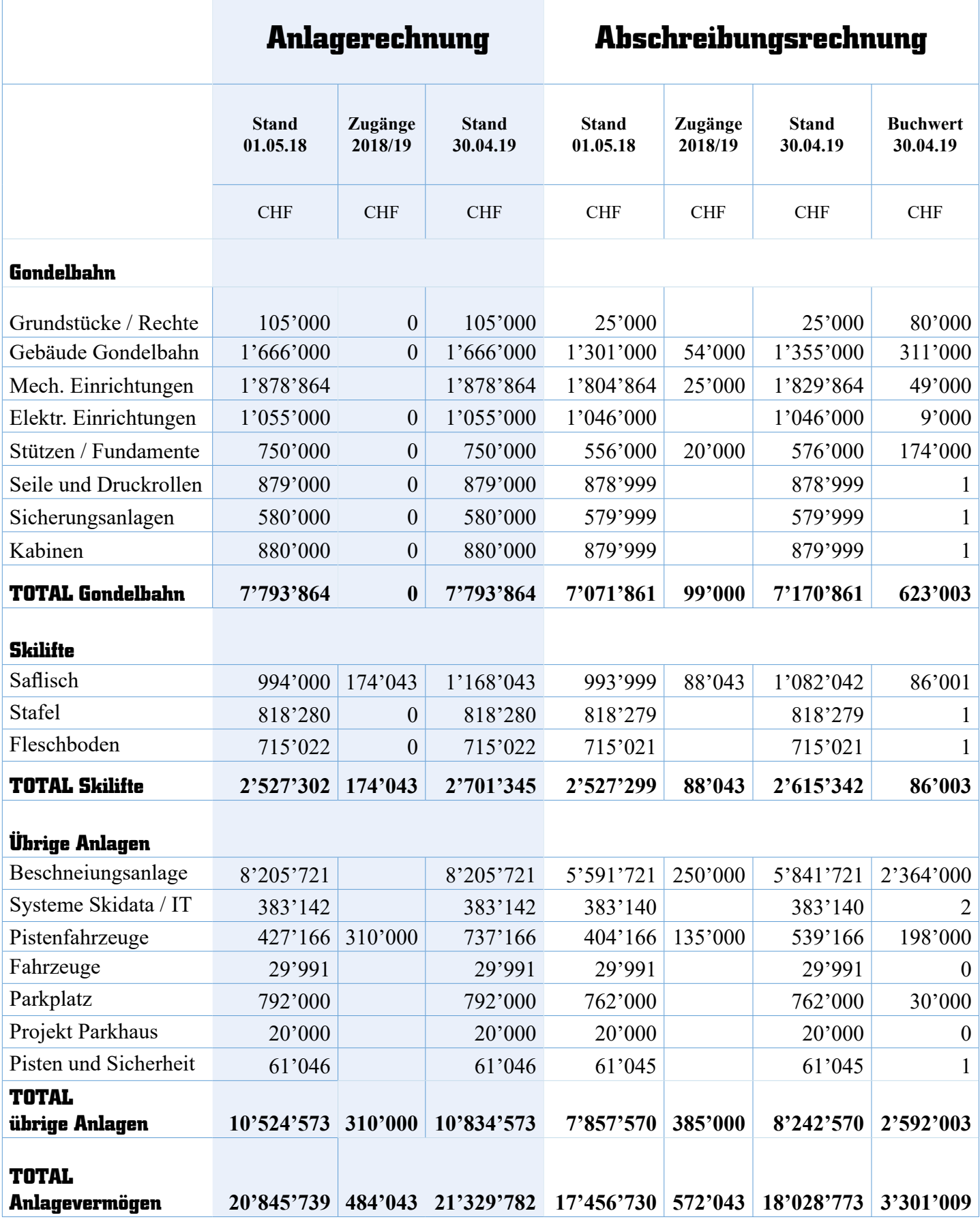

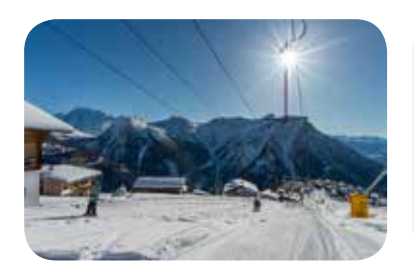

### **EINNAHMEN-ENTWICKLUNG SEIT 1988**

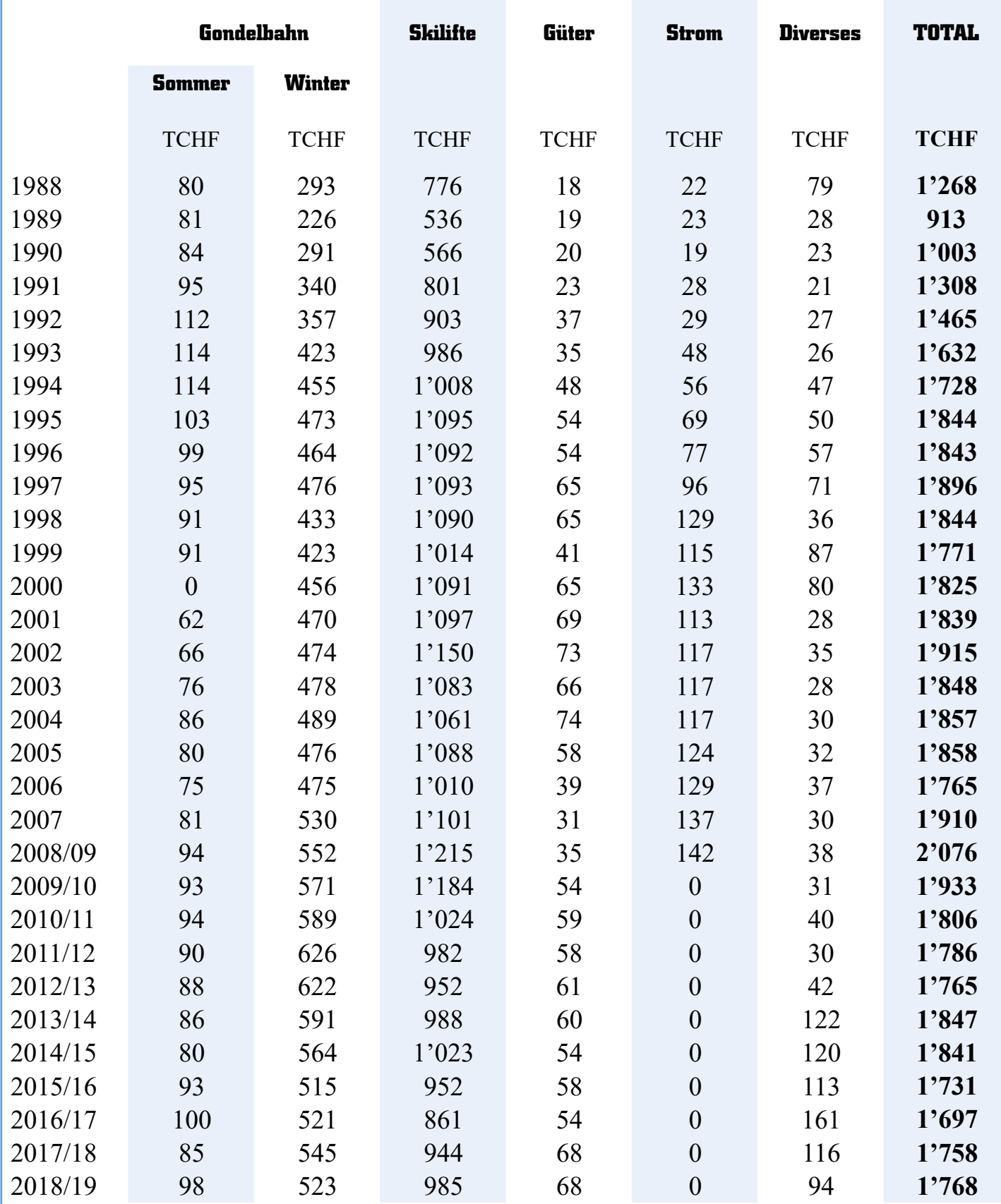

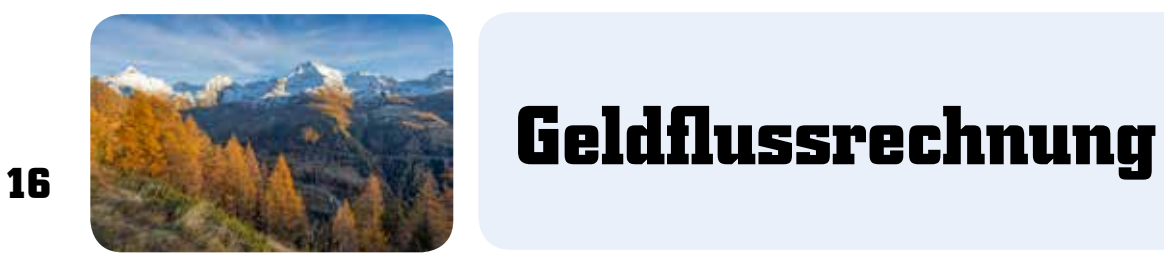

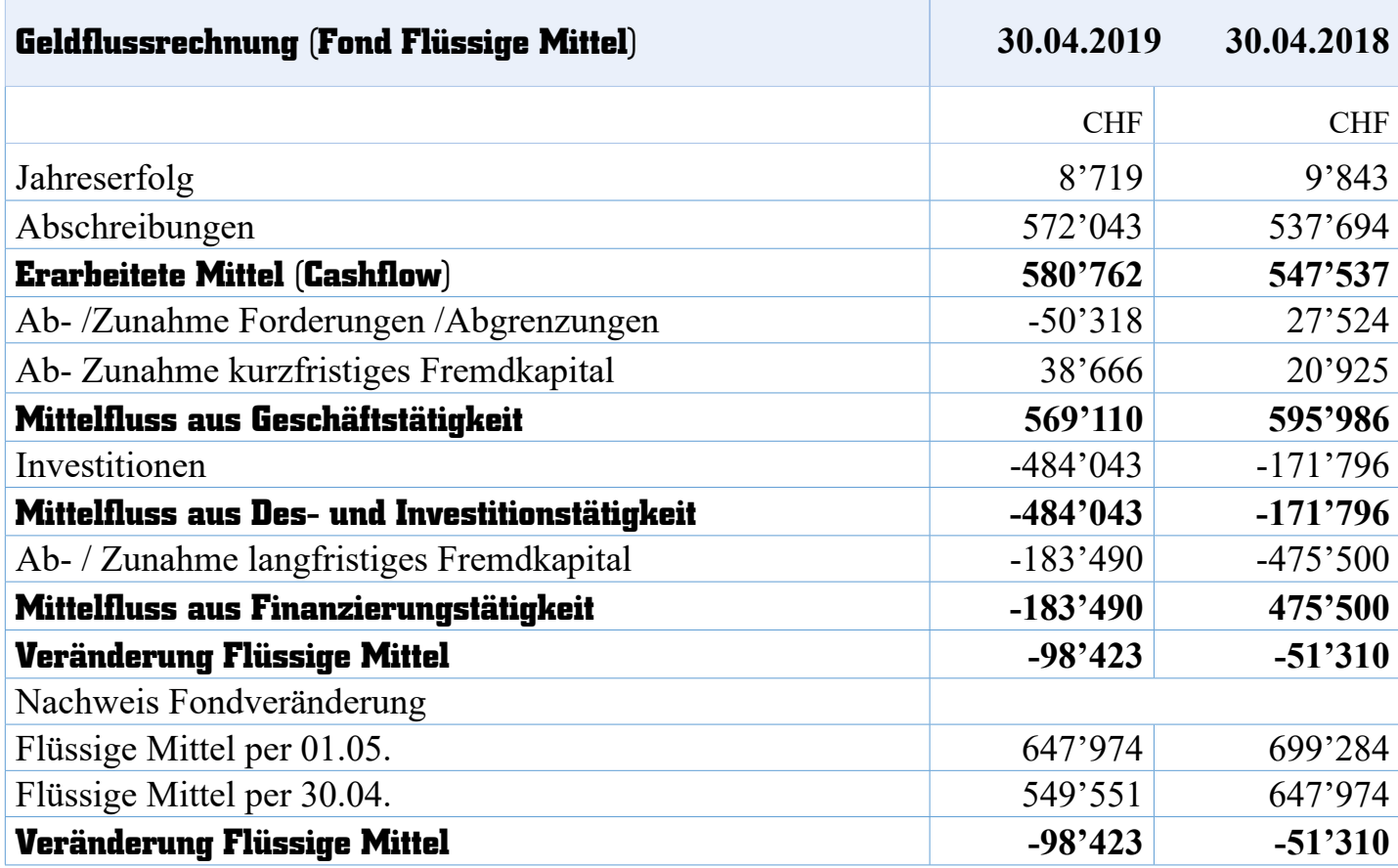

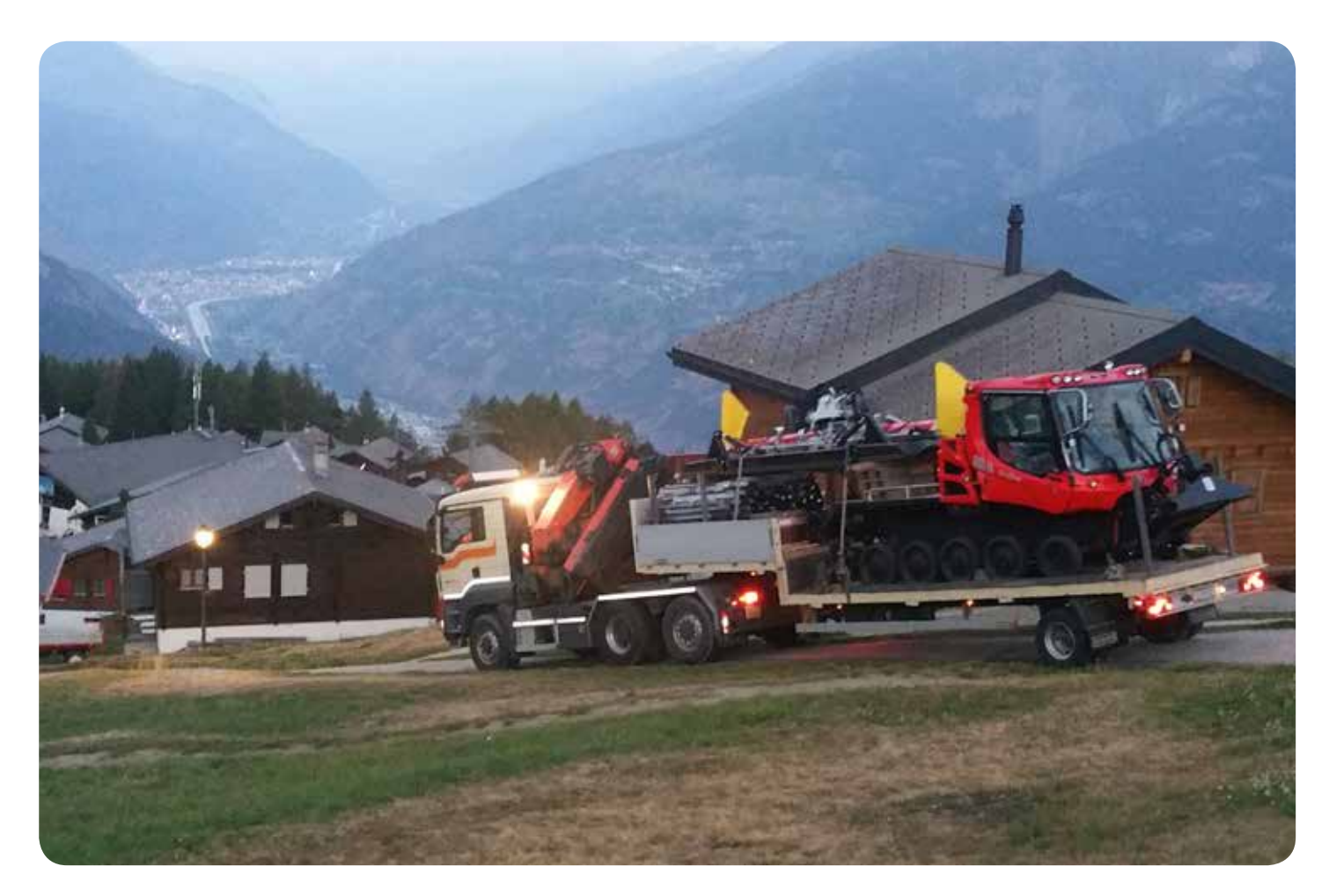

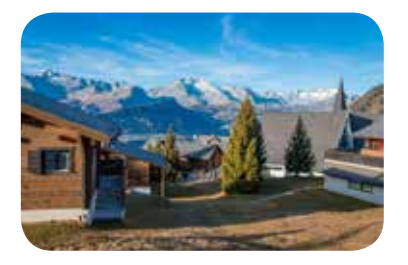

### **<sup>17</sup> Anhang**

### **Angaben über die in der Jahresrechng angewandten Grundsätze**

Die vorliegende Jahresrechnung erfolgt nach den Bestimmungen des Schweizerischen Obligationenrechts (OR).

### **Angaben zu Positionen der Bilanz und Erfolgsrechnung**

Die Angaben sind aus der Bilanz und Erfolgsrechnung ersichtlich.

#### **Erläuterungen zu a.o. und periodenfr. Positionen der Erfolgsrechnung**

Die Angaben sind aus der Erfolgsrechnung ersichtlich.

### **Beteiligungen**

Keine

### **Forderungen und Verbindlichkeiten gegenüber nahestehende Parteien**

Keine

#### **Gesamtbetrag der aufgelösten stillen Reserven**

Keine wesentliche Nettoauflösung stiller Reserven

### **Sonstige Angaben**

### **Nicht bilanzierte Leasingverbindlichkeiten**

Keine

### **Verbindlichkeiten gegenüber Vorsorgeeinrichtungen**

Keine

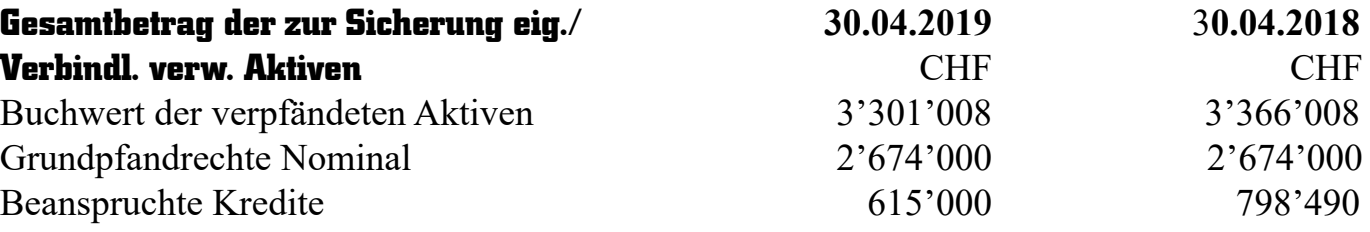

#### **Eventualverbindlichkeiten**

Keine

### **Anzahl Mitarbeiter**

Weniger als 10 Vollzeitstellen

### **Wesentliche Ereignisse nach dem Bilanzstichtag**

Nach dem Bilanzstichtag sind keine wesentlichen Ereignisse eingetreten, welche die Aussagefähigkeit der Jahresrechnung beeinträchtigen könnten bzw. an dieser Stelle offengelegt werden müssten.

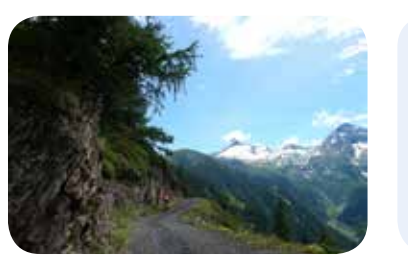

### **Revision**

#### **BERICHT DER REVISIONSSTELLE ZUR EINGESCHRÄNKTEN REVISION**

Als Revisionsstelle haben wir die Jahresrechnung (Bilanz, Erfolgsrechnung und Anhang) der Rosswald Bahnen AG, Ried-Brig, für das am 30. April 2019 abgeschlossene Geschäftsjahr geprüft.

Für die Jahresrechnung ist der Verwaltungsrat verantwortlich, während unsere Aufgabe darin besteht, die Jahresrechnung zu prüfen. Wir bestätigen, dass wir die gesetzlichen Anforderungen hinsichtlich Befähigung und Unabhängigkeit erfüllen.

Unsere Revision erfolgte nach dem Schweizer Standard zur Eingeschränkten Revision. Danach ist diese Revision so zu planen und durchzuführen, dass wesentliche Fehlaussagen in der Jahresrechnung erkannt werden. Eine Eingeschränkte Revision umfasst hauptsächlich Befragungen und analytische Prüfungshandlungen sowie den Umständen angemessene Detailprüfungen der beim geprüften Unternehmen vorhandenen Unterlagen. Dagegen sind Prüfungen der betrieblichen Abläufe und des internen Kontrollsystems sowie Befragungen und weitere Prüfungshandlungen zur Aufdeckung deliktischer Handlungen oder anderer Gesetzesverstösse nicht Bestandteil dieser Revision.

Bei unserer Revision sind wir nicht auf Sachverhalte gestossen, aus denen wir schliessen müssten, dass die Jahresrechnung sowie der Antrag über die Verwendung des Bilanzgewinnes nicht Gesetz und Statuten entspricht.

Brig-Glis, Juli 2019

Werlen & Squaratti Treuhand AG, Brig-Glis

Markus Werlen **Roland Squaratti**  Dipl. Wirtschaftsprüfer MAS Treuhandexperte und Zugelassener Revisionsexperte dipl. Treuhandexperte

Marcoth Bland

 Zugelassener Revisionsexperte (Leitender Revisor)

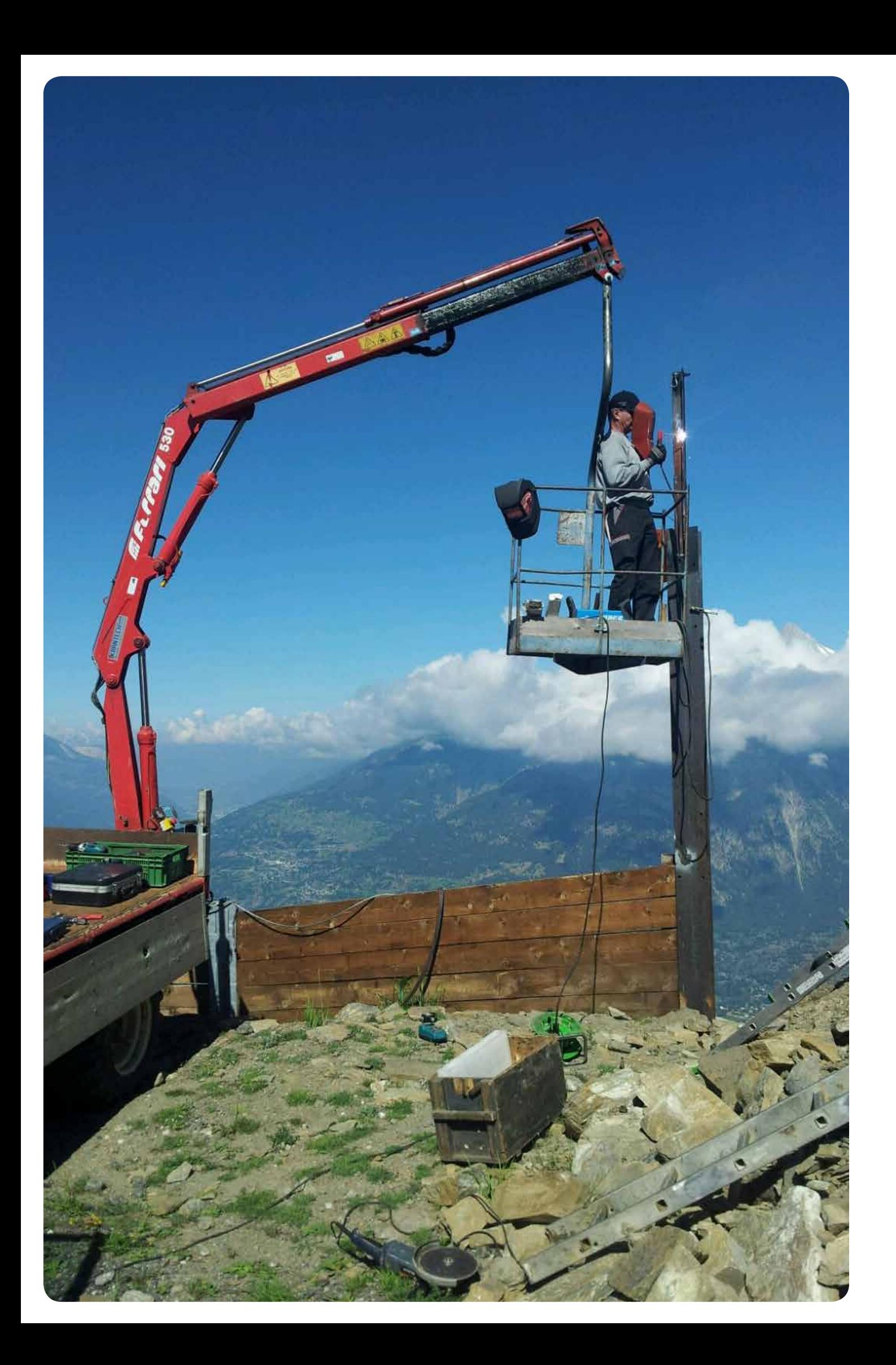

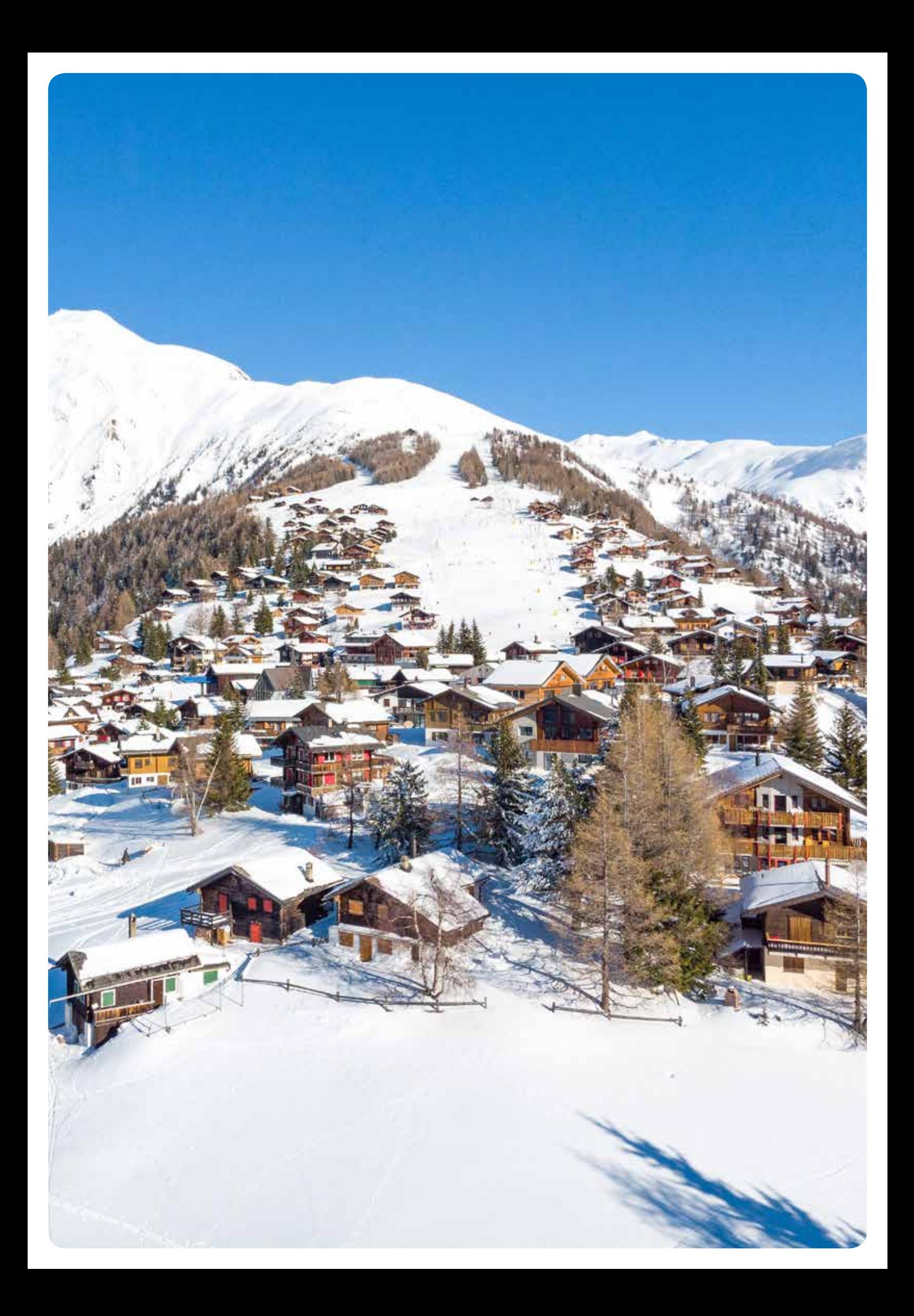